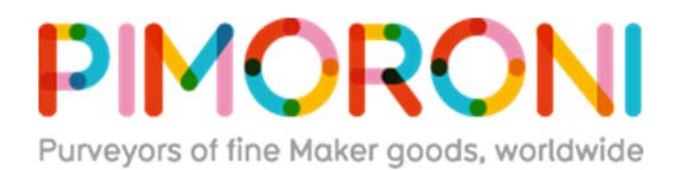

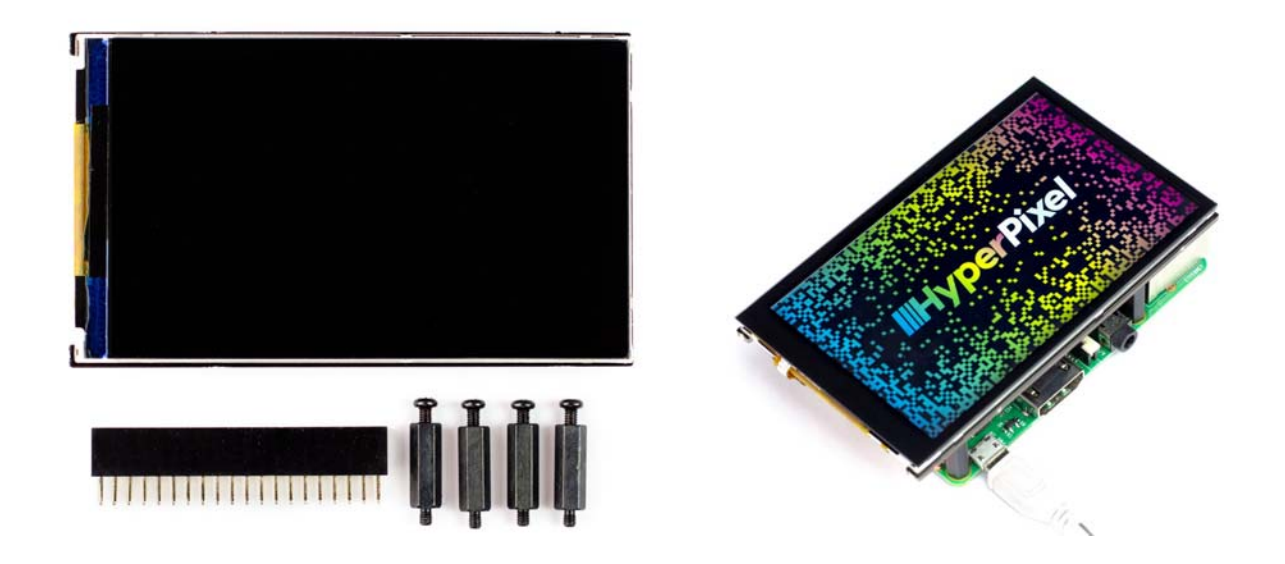

# **Touch – HyperPixel 4.0 - Hi-Res Display for Raspberry Pi**

## HyperPixel 4.0 ‐ Hi‐Res Display for Raspberry Pi PIM369

A high-resolution, high-speed 4.0" TFT display for your Raspberry Pi with optional capacitive multi-touch!

HyperPixel 4.0 is the perfect way to use your Pi without a bunch of cables or a bulky display. Design your own interface to control your project, display data, or turn your Pi into a tiny media centre.

This new version of HyperPixel has a gorgeous IPS display, with wide viewing angles, custom-made cover glass (on the touch version), and the alternate I2C interface is broken out for advanced users.

It's available in touch and non-touch versions, depending on your preference.

*Note that the images of the displays on this page have not been Photoshopped. That's the Raspbian desktop with our HyperPixel wallpaper on!*

### **Features**

- High-speed DPI interface
- 4.0" IPS (wide viewing angle, 160°) display (86.4x51.8mm)
- 800x480 pixels (~235 PPI)
- 18-bit colour (262,144 colours)
- 60 FPS frame rate
- Contrast ratio: 500:1
- Capacitive touch\*
- 40-pin female header included to boost height for Pi B+, 2, 3, 3B+
- Standoffs included to securely attach to your Pi
- Compatible with Raspberry Pi 3B+, 3, 2, B+, A+, Zero, and Zero W
- One-line installer *\*Only on Touch version*

HyperPixel uses a high-speed DPI interface, allowing it to shift 5x more pixel data than the usual SPI interface that these small Pi displays use. It has a **60 FPS frame rate** and a resolution of approximately 235 pixels per inch (**800x480**) on its 4.0" display. The display can show **18-bits of colour**(262,144 colours).

The Touch version has a capacitive touch display that's more sensitive and responsive to touch than a resistive touch display, and it's **capable of multi-touch**!

Everything comes **fully-assembled**, and there's no soldering required! The display is securely stuck down to the HyperPixel 4.0 PCB and connected via a neat little flushmounting FPC cable. Just pop HyperPixel 4.0 on your Pi and run our installer to get everything set up!

**Please note:** when installing HyperPixel 4.0 onto your Pi **make sure not to press down on the screen surface**! Hold the board by its edges and wiggle it to mate with the extended header (or GPIO header).

It'll work with any 40-pin version of the Pi, including Pi Zero and Pi Zero W. If you're using it with a larger Pi like the B+, 2, or 3, 3B+, then use the extra 40-pin header that's included to boost it up to the required height. If you're using a Zero or Zero W then just pop it straight onto the GPIO.

The included standoff kit allows you to mount your HyperPixel 4.0 safely and securely to your Pi. Just screw them into the posts on the underside of the HyperPixel 4.0 PCB and then secure with screws through the mounting holes on your Pi.

## **Software**

We've put together a one-line-installer to configure your Pi properly for HyperPixel 4.0 and to enable the touch screen on the touch version. Note that you'll need another display, keyboard, and mouse to install the software, or you could do it remotely over SSH if you follow our guide on how to set your Pi up headlessly.

Open a terminal, and type curl https://get.pimoroni.com/hyperpixel4 | bash to run the one-line installer and set your HyperPixel 4.0 up.

Find the GitHub repository here: https://github.com/pimoroni/hyperpixel4

#### **Our software does not support Raspbian Wheezy.**

#### **Notes**

Dimensions: 58.5x97x12mm (WxHxD, depth includes header and display).

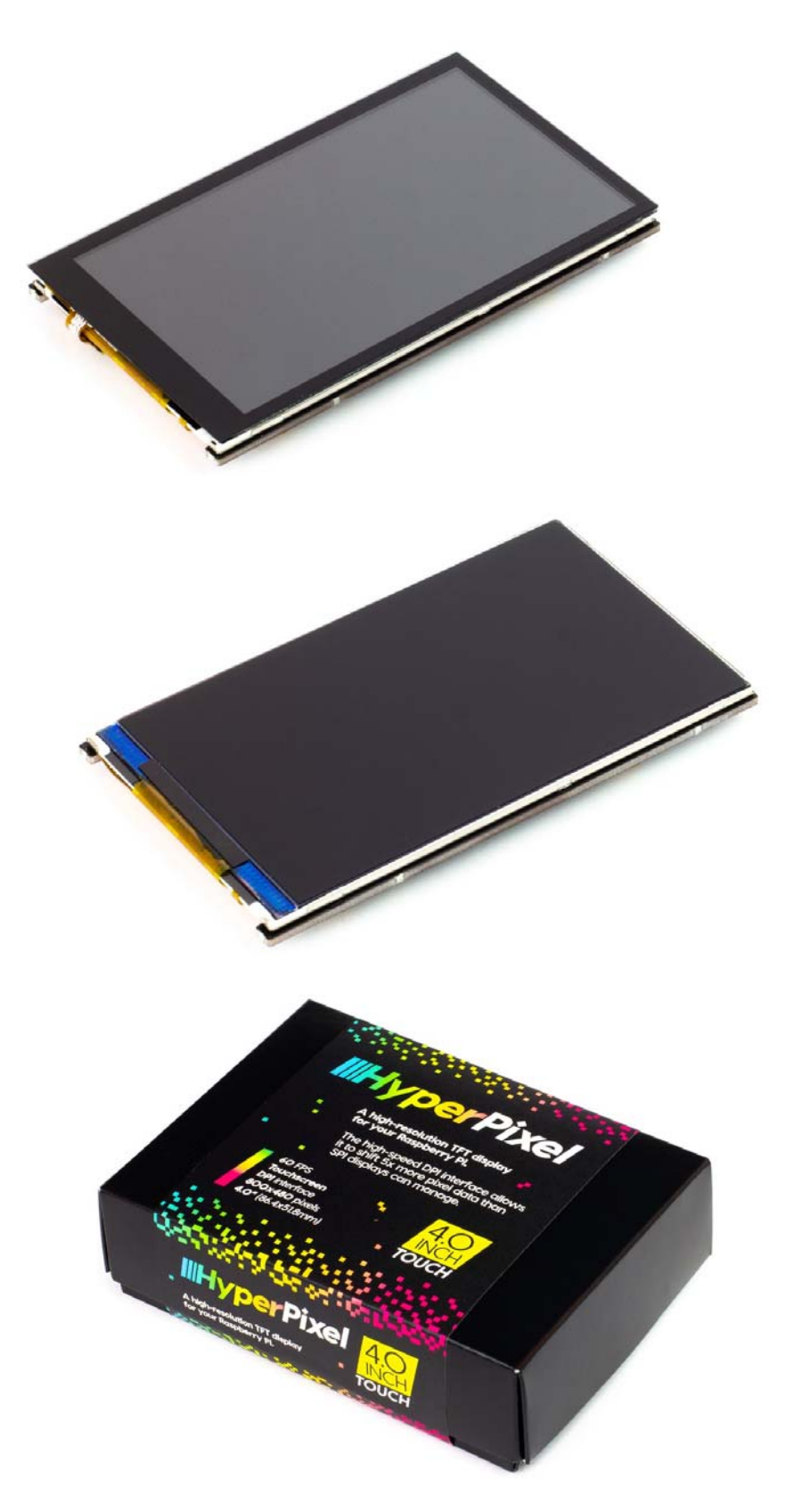

https://shop.pimoroni.com/products/hyperpixel-4?variant=125694854431557-20-18